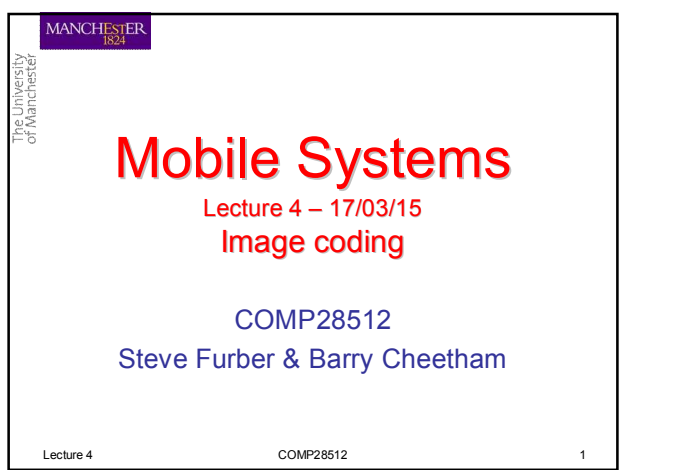

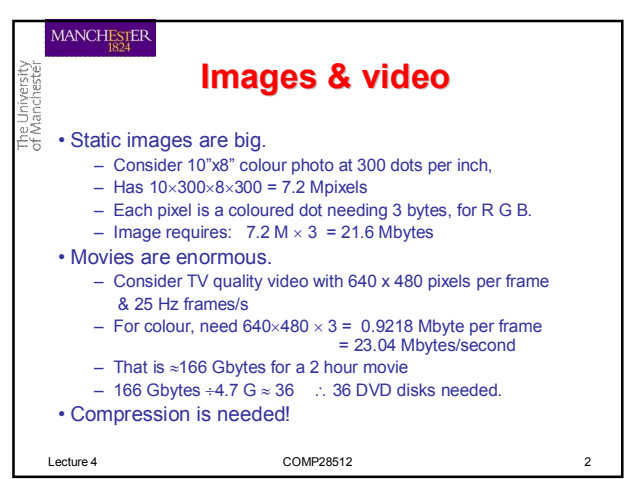

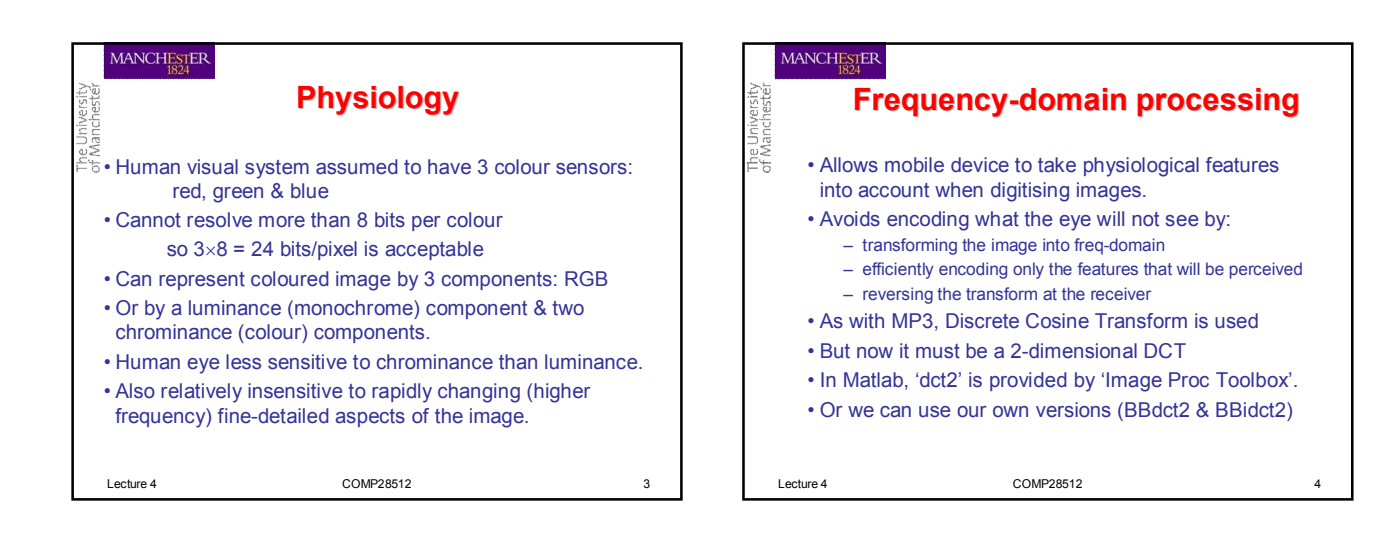

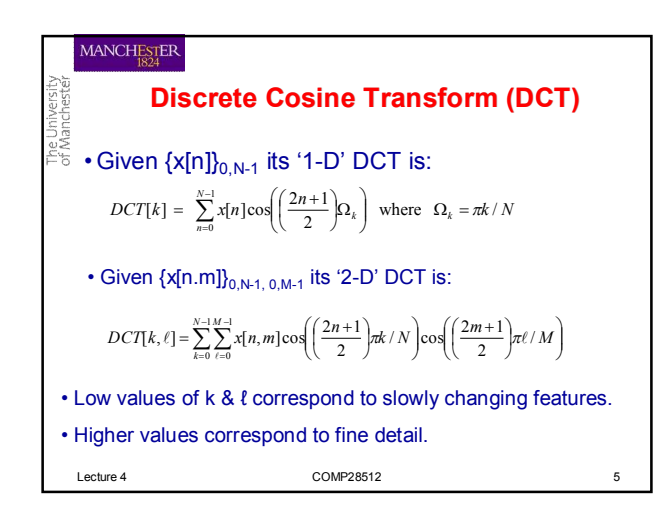

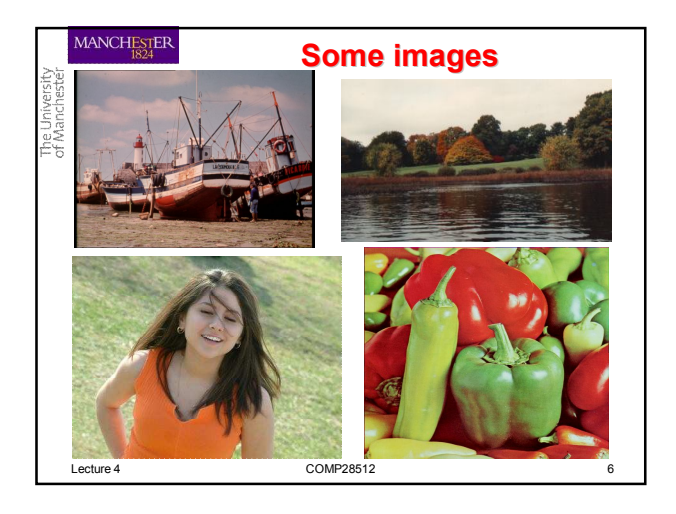

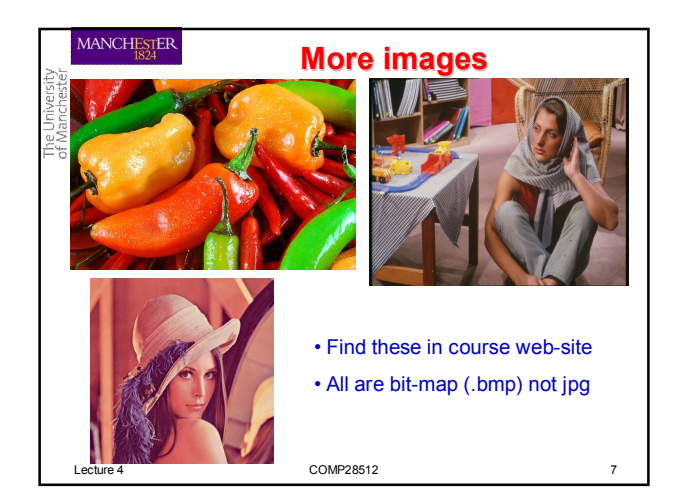

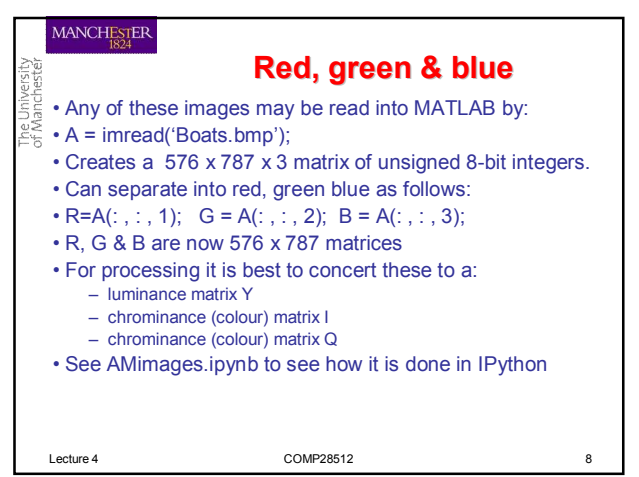

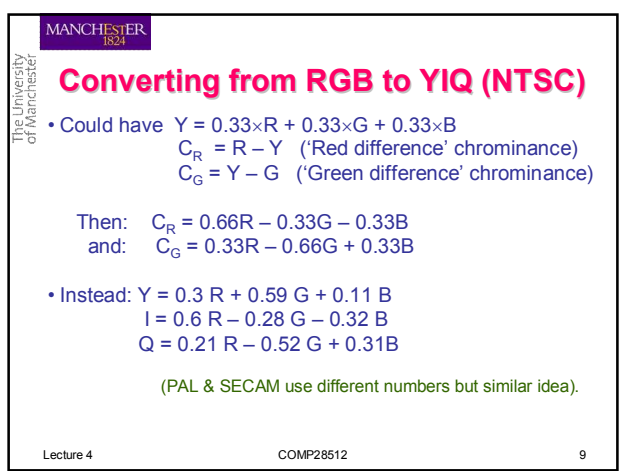

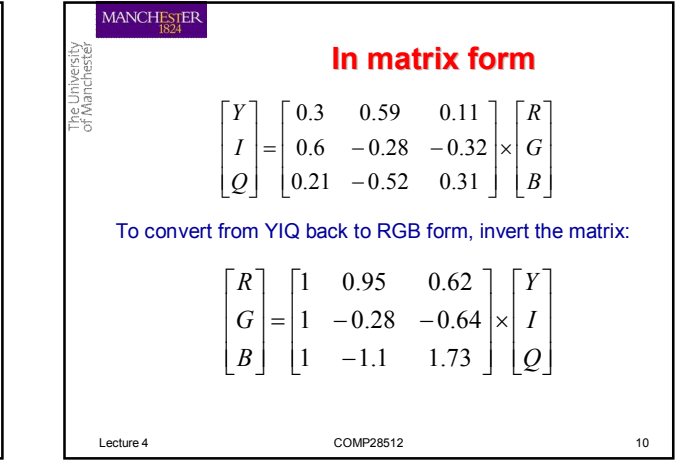

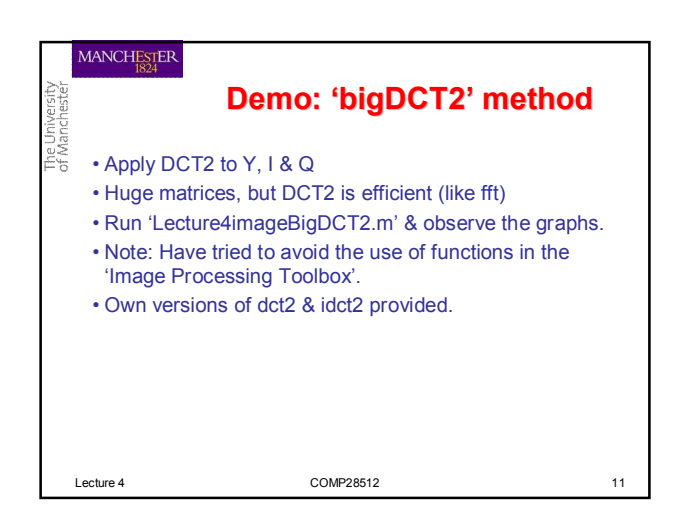

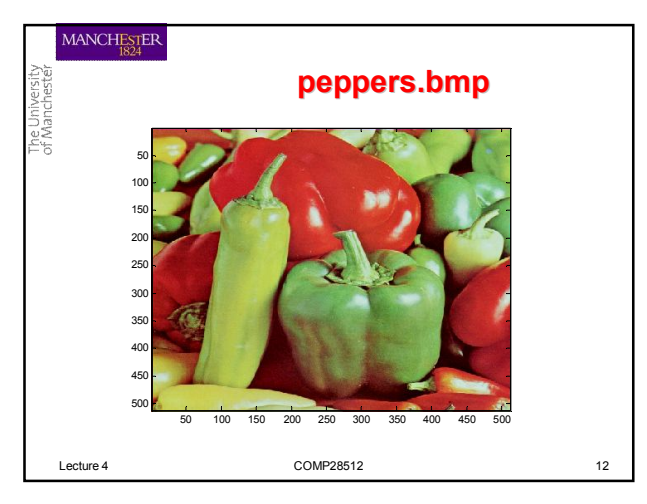

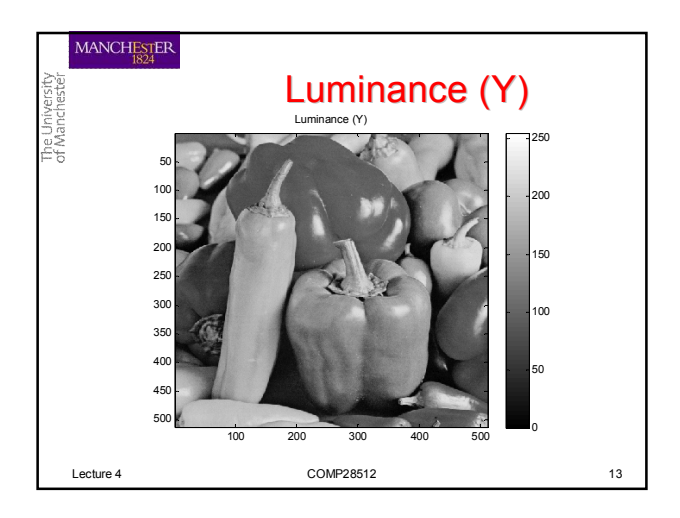

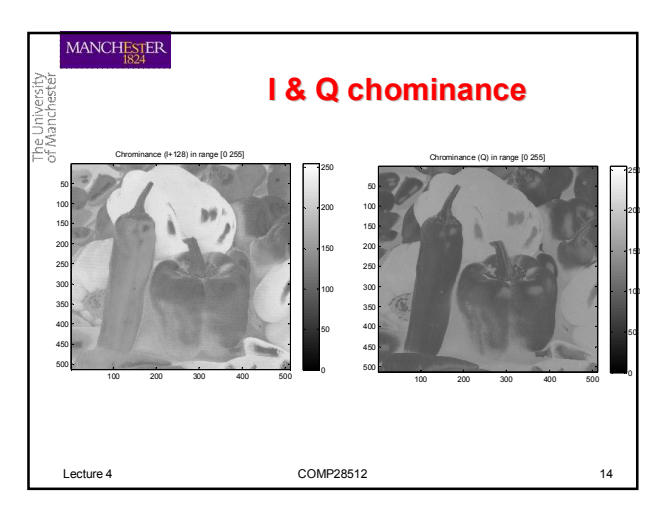

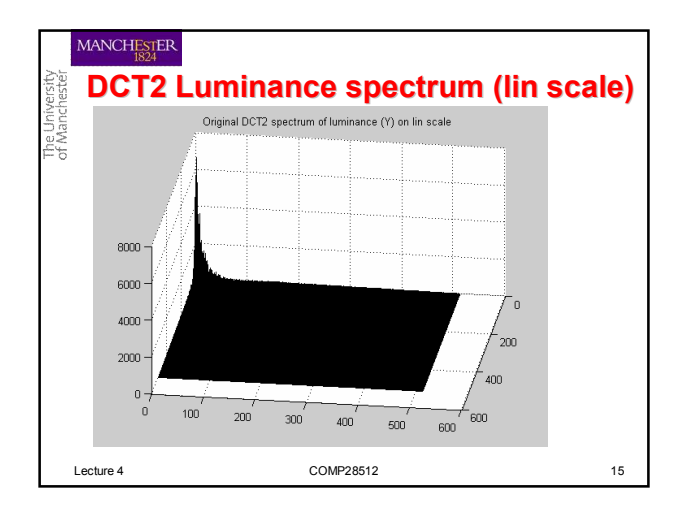

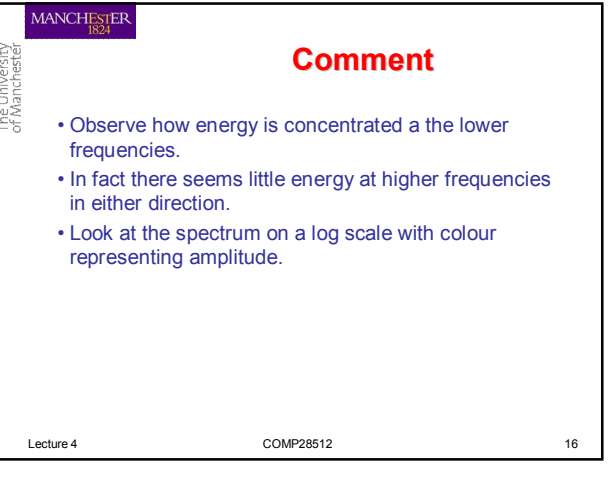

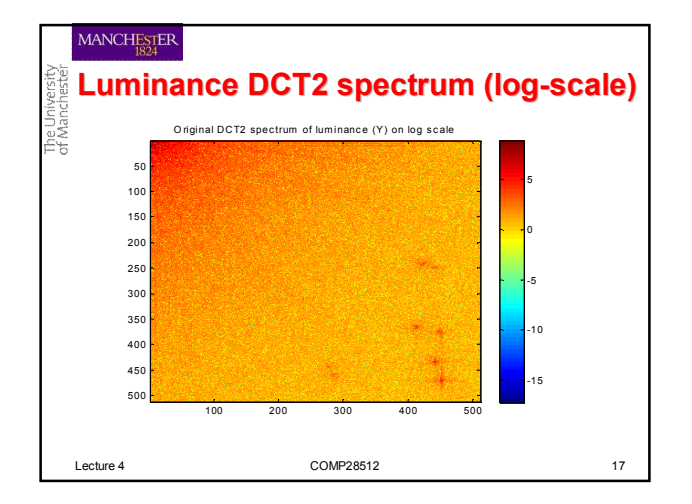

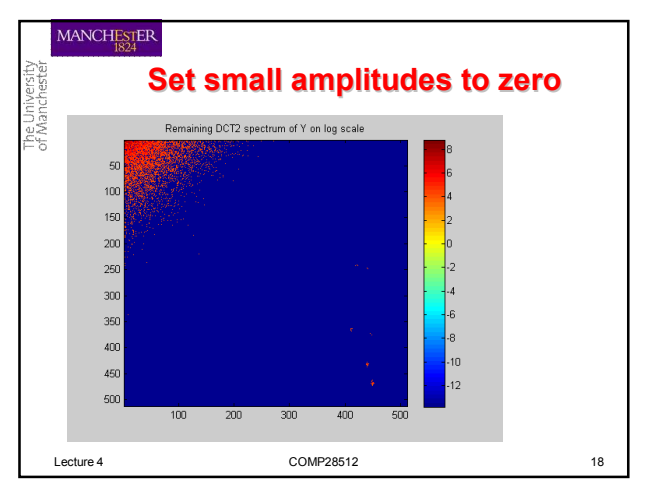

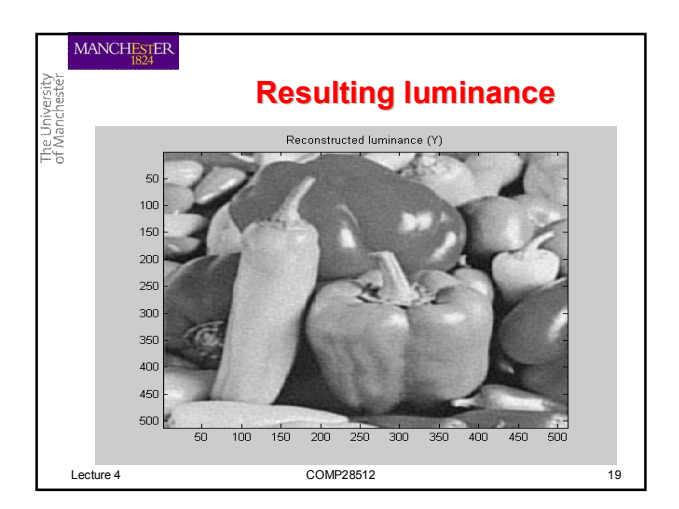

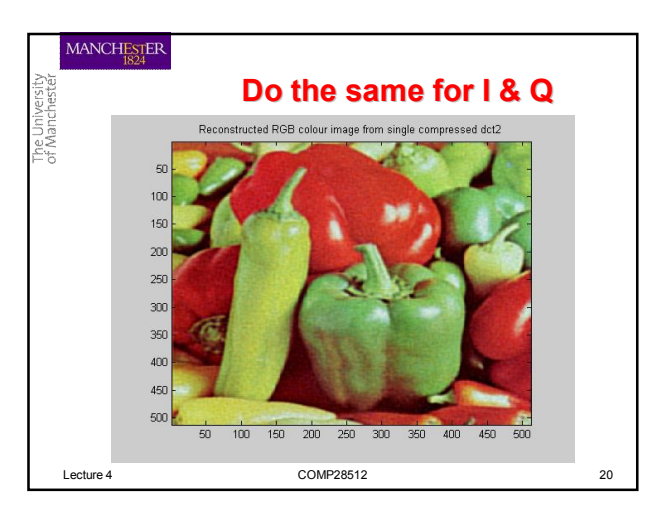

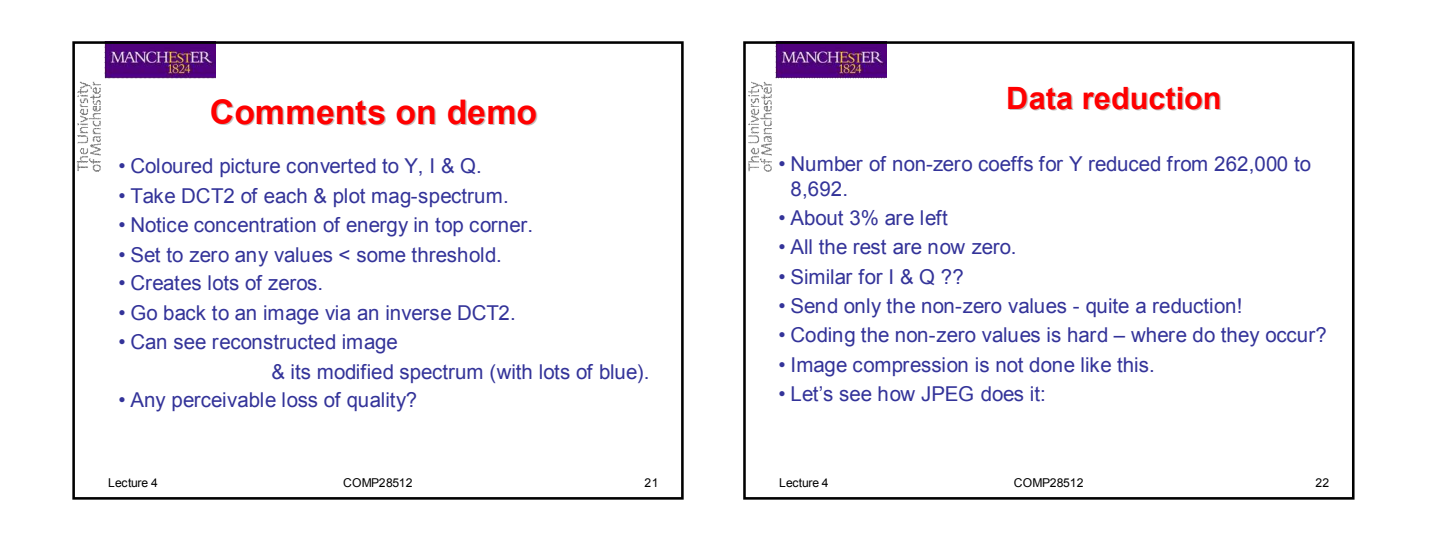

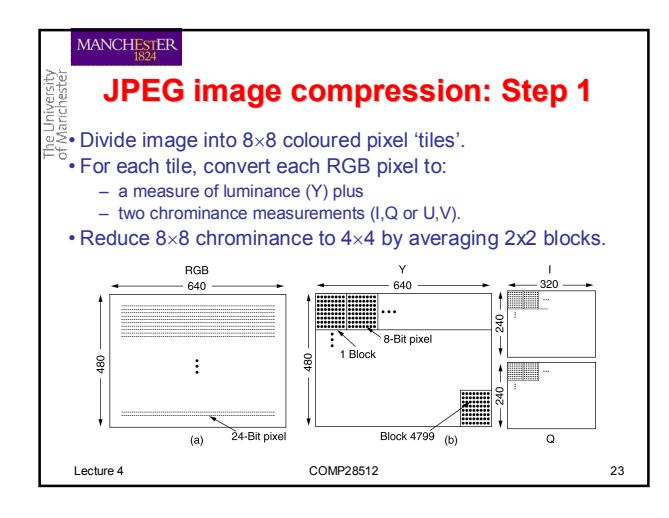

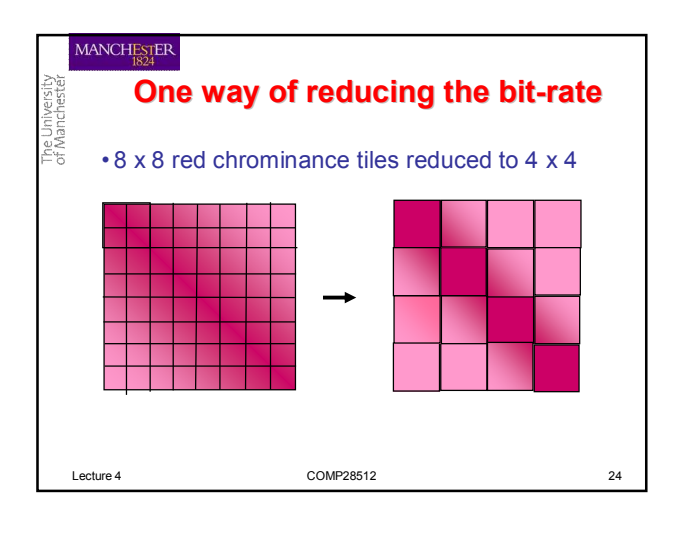

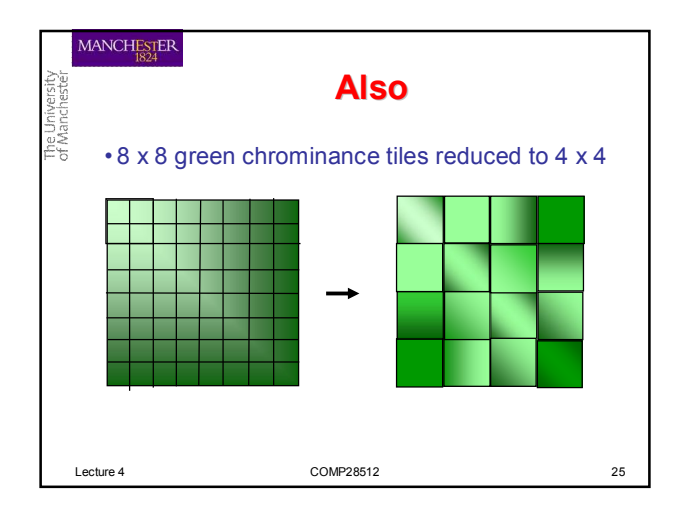

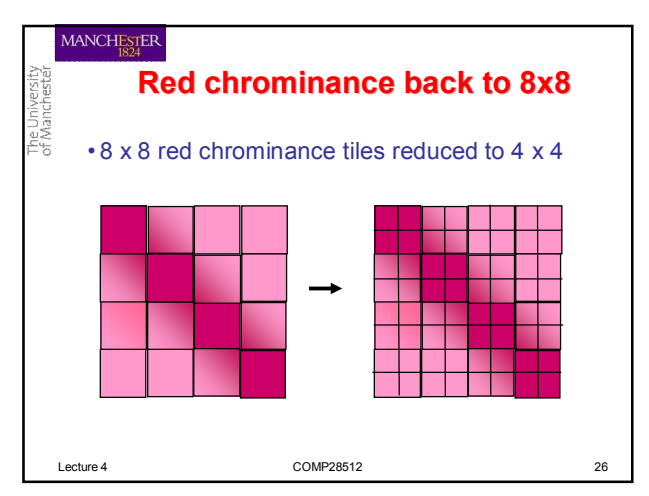

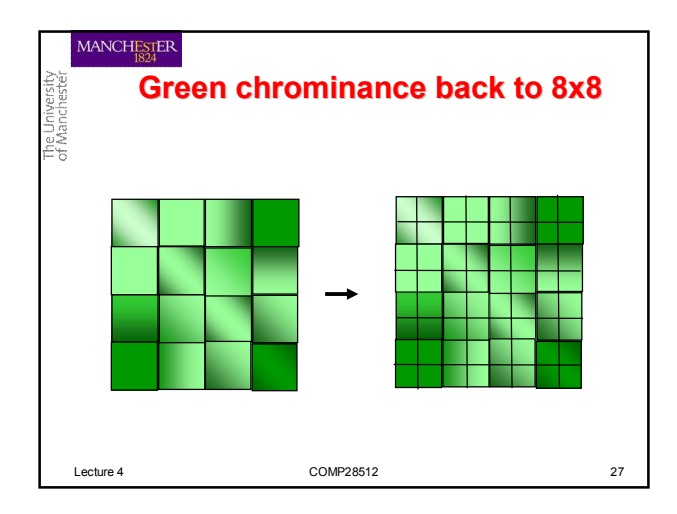

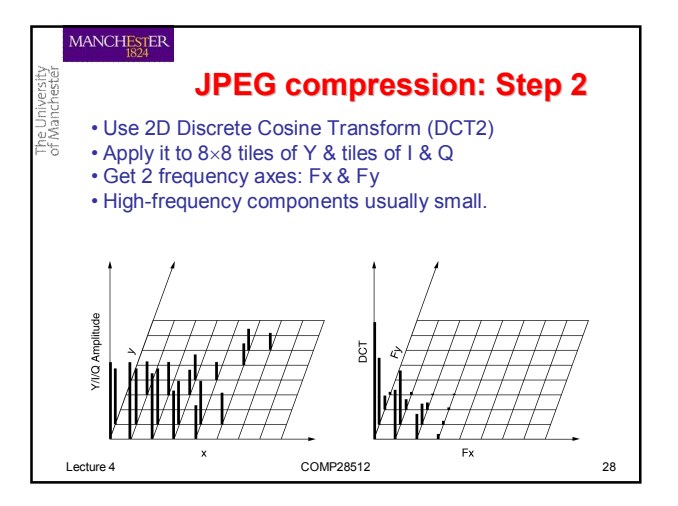

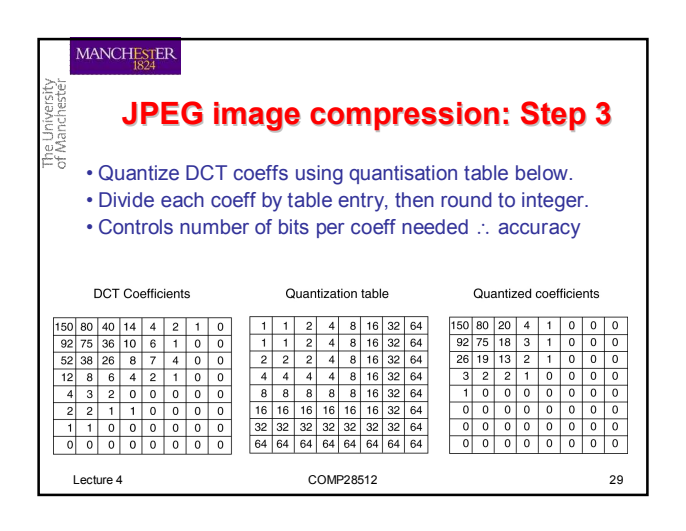

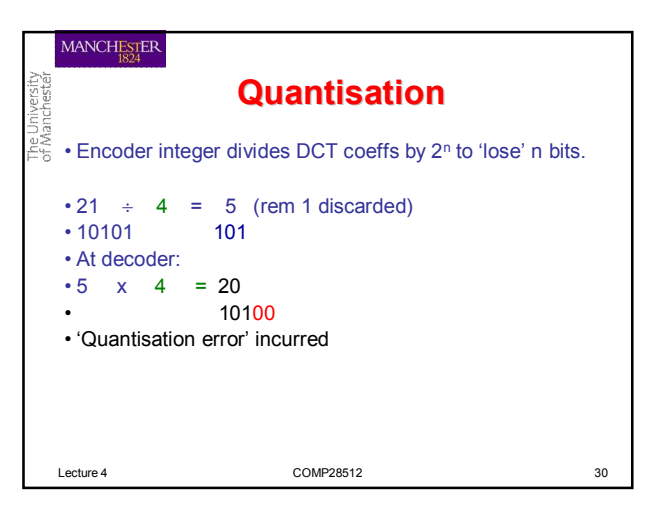

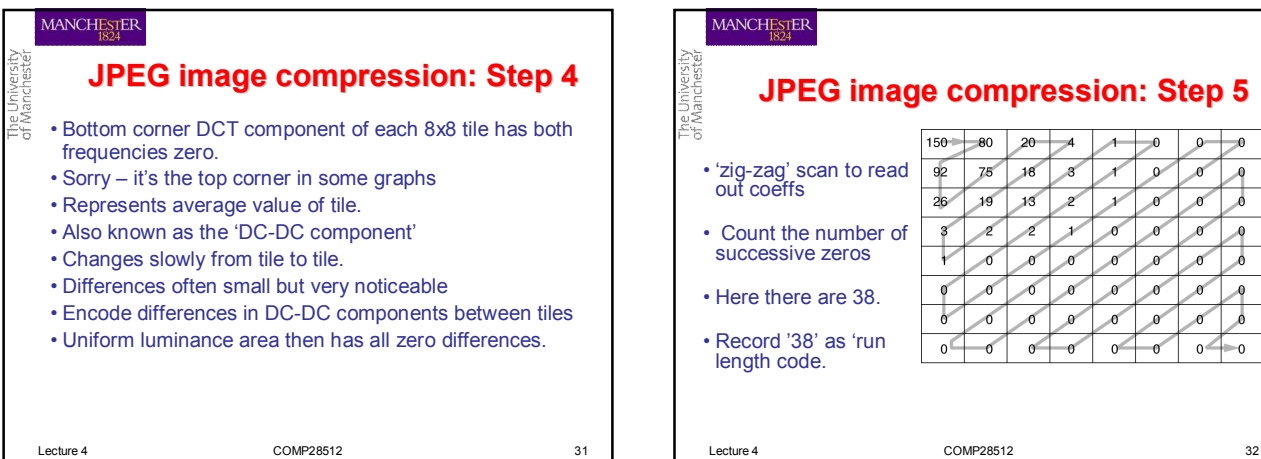

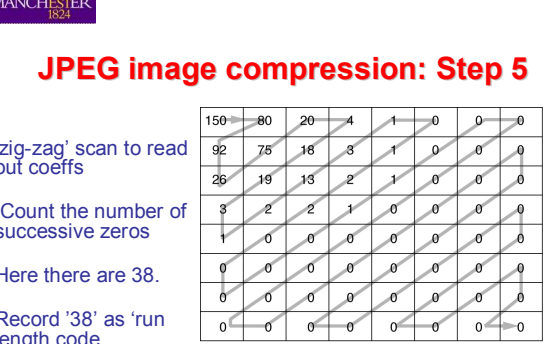

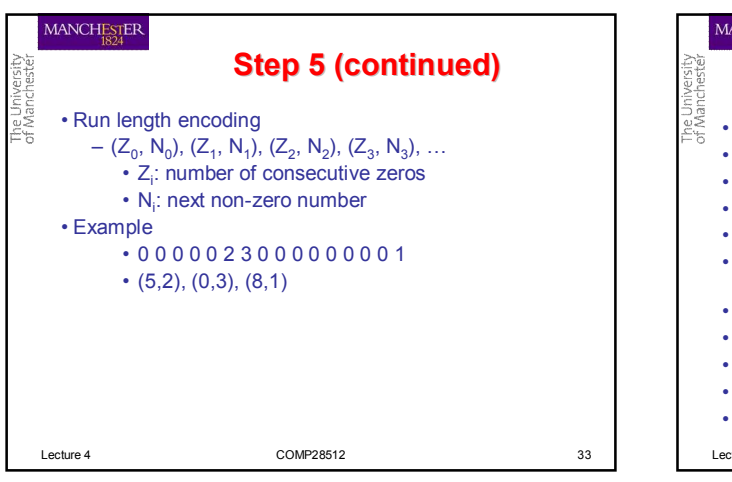

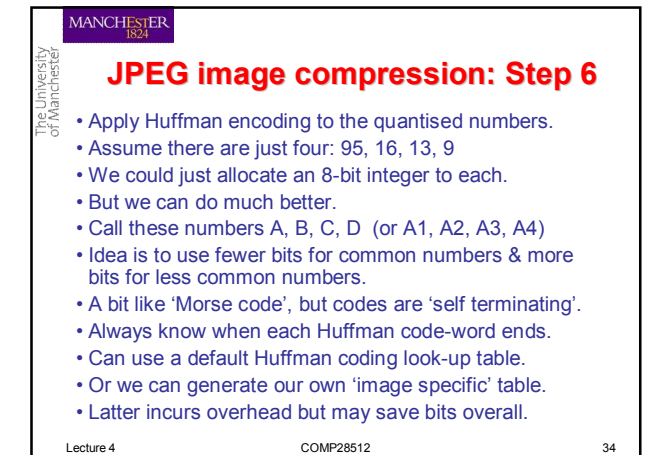

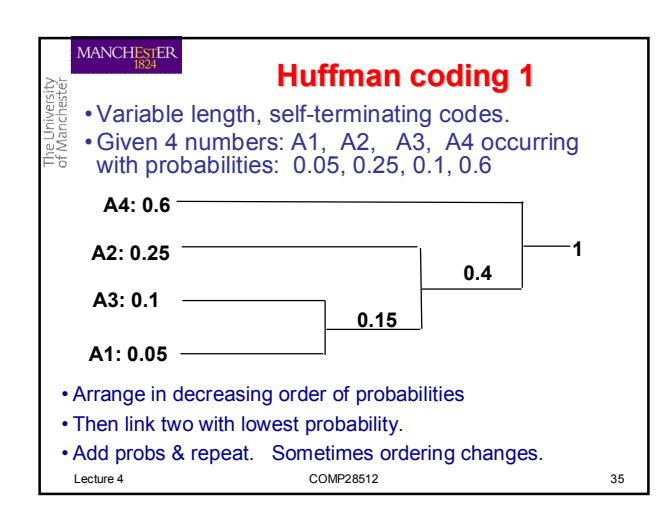

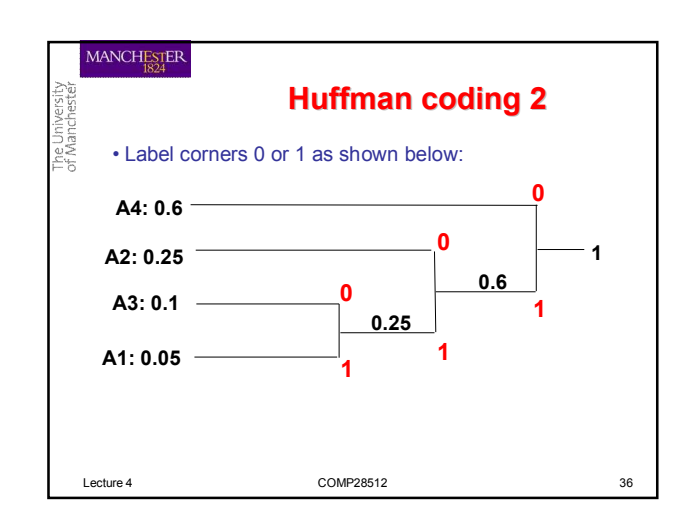

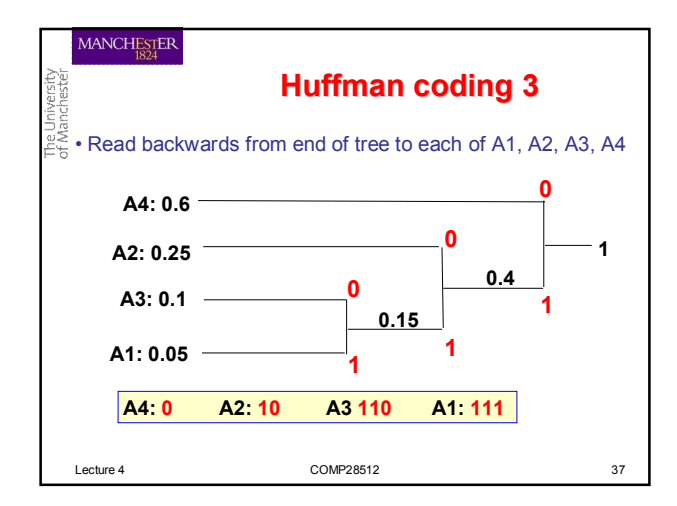

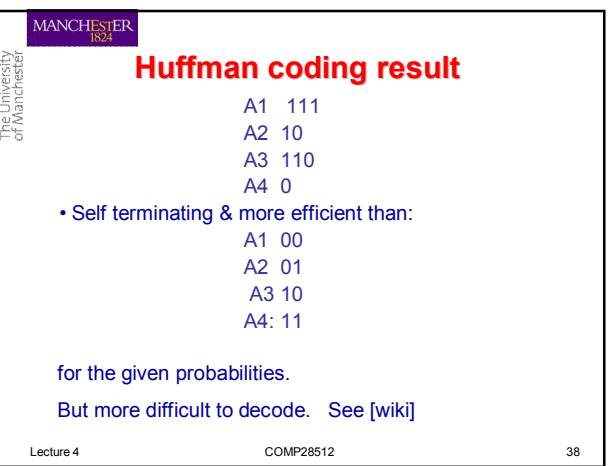

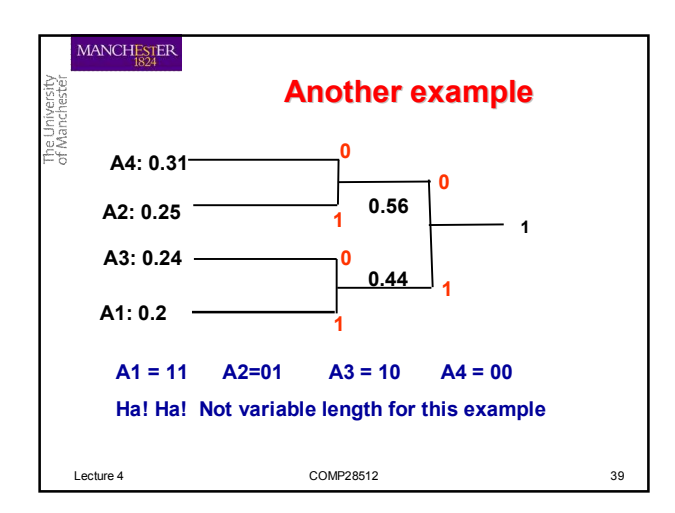

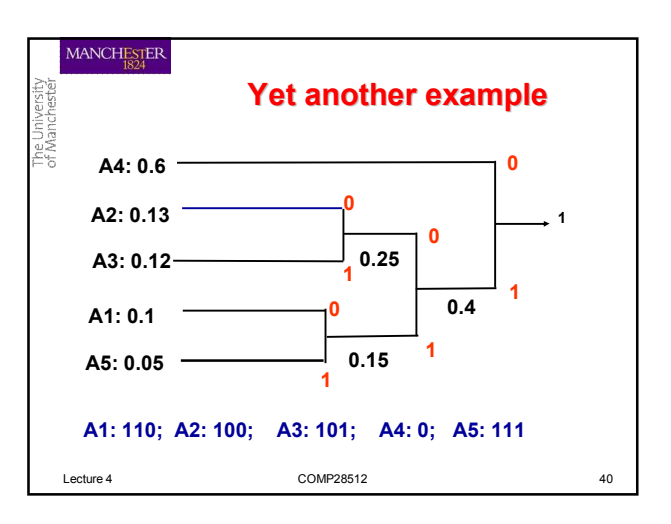

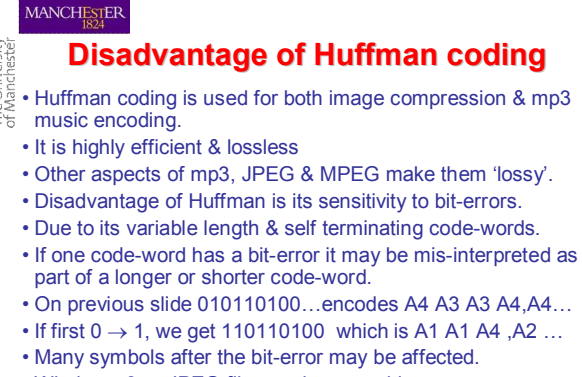

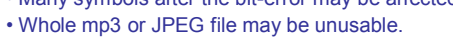

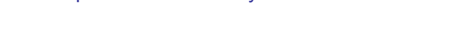

Lecture 4 COMP28512 41

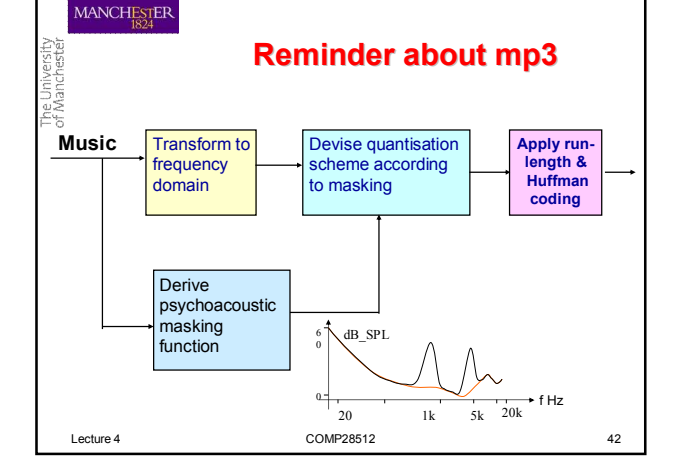

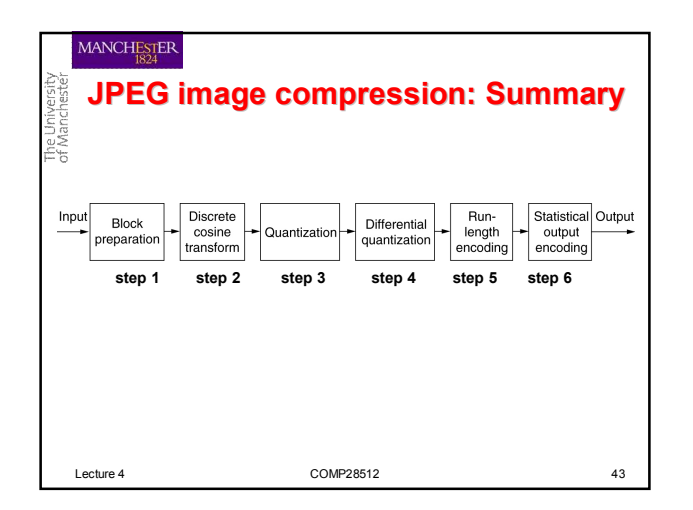

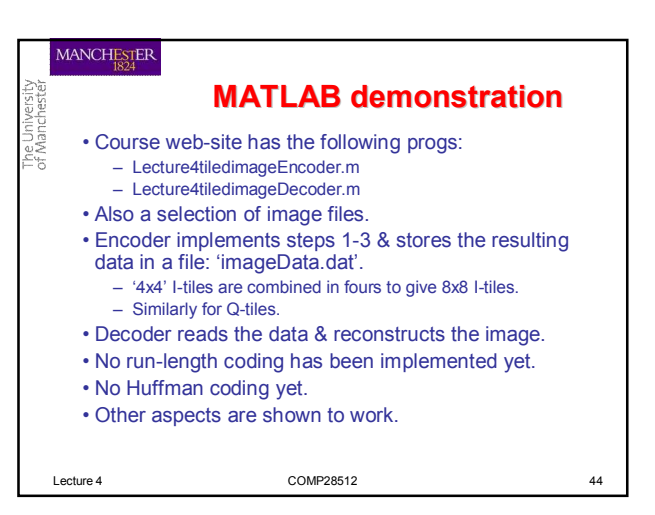

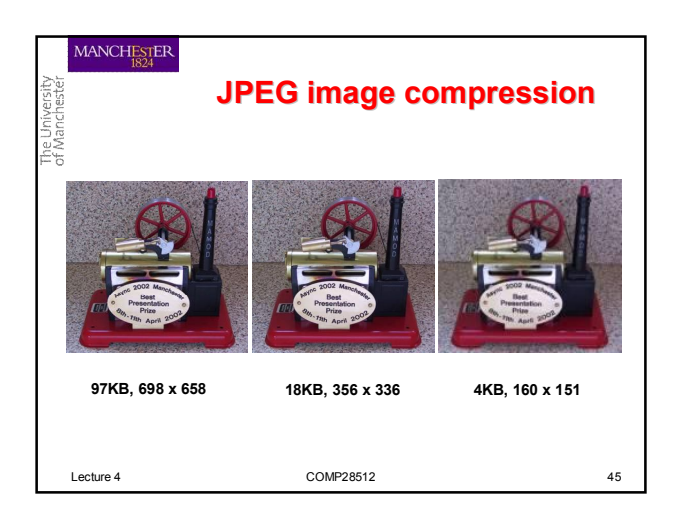

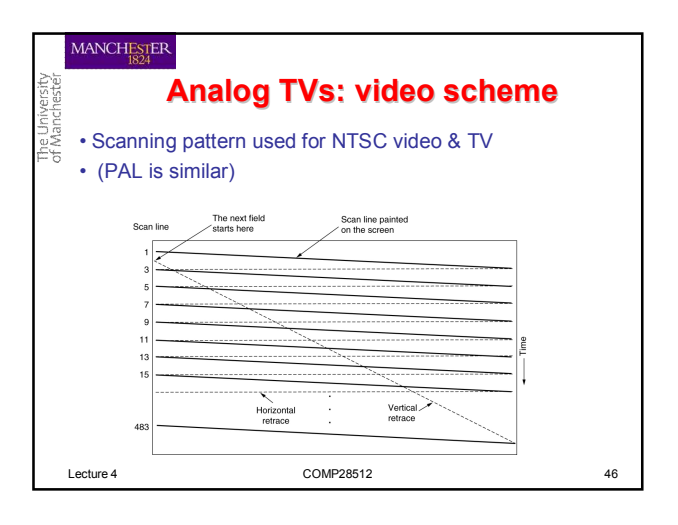

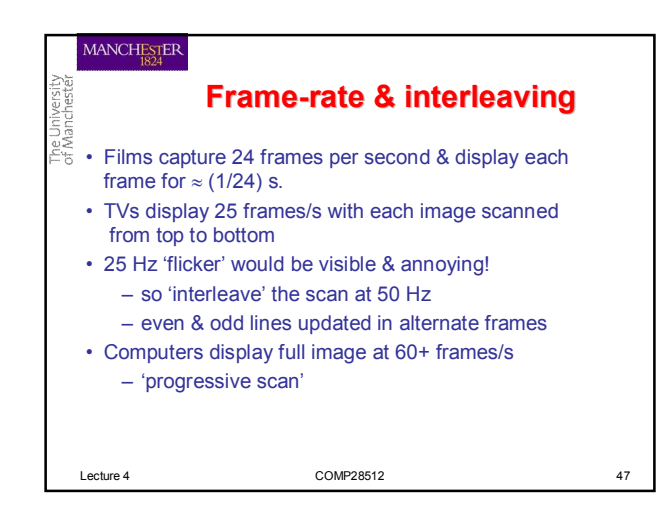

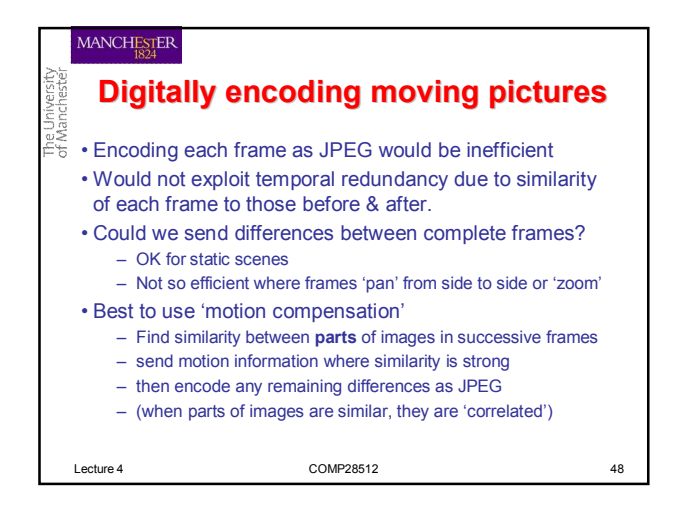

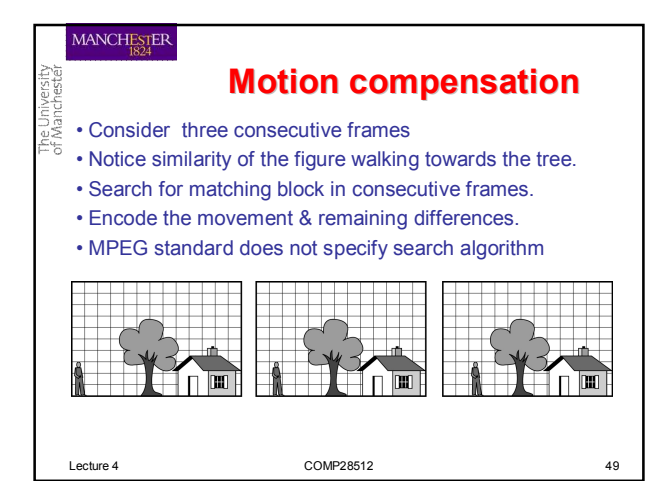

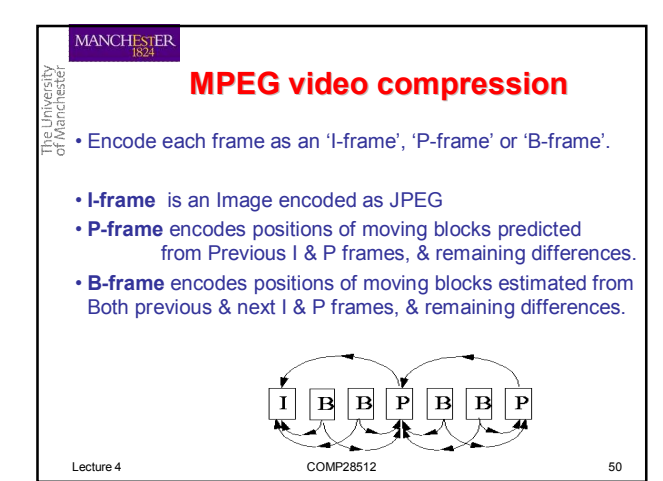

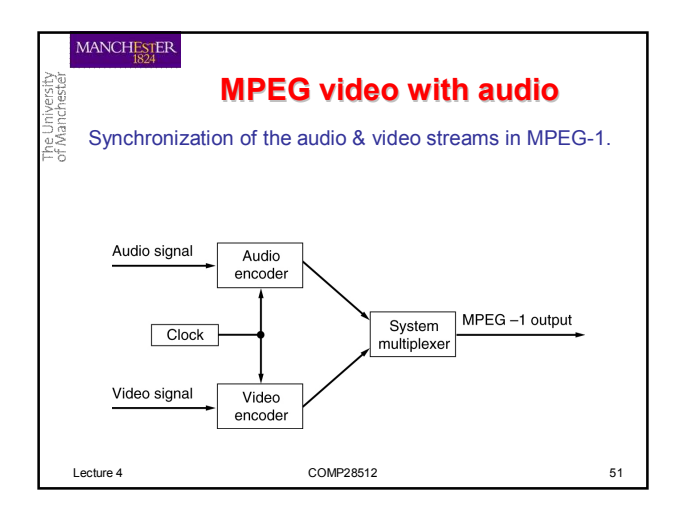

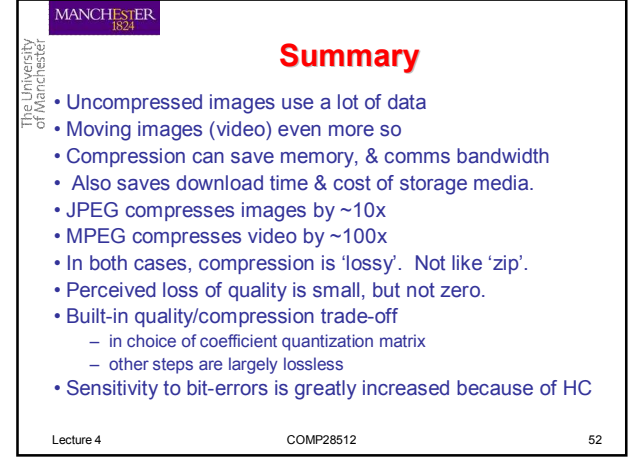

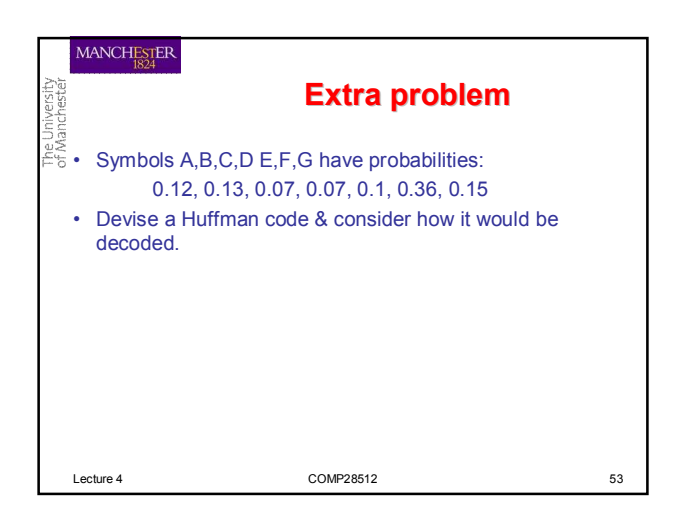